## Using FON-870i Telephones with FortiVoice Enterprise Systems

# FEERTINET

The reference card includes the basic features. For more information, see the phone's user guide.

#### **Buttons**

Most of the buttons are similar to those on other phones, but you might not be familiar with the following:

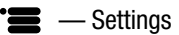

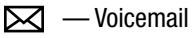

- $\Gamma$  Answer
- *Softkeys* The screen shows the current function of each of the 3 softkeys. Softkeys change based on the call status.

#### Remember

Press **<sup>22</sup>** or *Send* after dialing an outside number or extension.

#### Setting up voicemail

- 1. Press  $\boxtimes$ .
- 2. When prompted, enter a password, record a greeting and record your name for the dial-by-name directory.

#### Checking voicemail

- 1. Press  $\boxtimes$ .
- 2. When prompted, enter your password  $+$   $\blacksquare$ .
- 3. Press *A* to listen to your messages. You can also change your greeting and personal options.

#### Calling an outside number

- 1. Dial the phone number + *?* or press *Send*.
- 2. If prompted, dial a PIN code.

#### Calling an extension

Dial the extension number + *?* or press *Send*. You can also press an extension appearance key if programmed to monitor a specific extension.

#### Placing a caller on hold

Press *Hold*. You can now hang up or answer another call without disconnecting the caller.

#### Retrieving a caller on hold

Press *Resume*. You can also press the flashing extension or line appearance key if it's associated with the call on hold.

#### Performing a screened transfer

A screened transfer allows the recipient to accept or refuse the transfer.

- 1. Press *Transfer*.
- 2. When the recipient answers:
	- press *Transfer* or hang up to complete the transfer or
	- press *End Call*, then *Resume* to retrieve the caller on hold and cancel the transfer.

#### Performing a blind transfer

Press *Transfer* + <extension> (or outside number) + *Transfer*, and hang up.

#### Voicemail

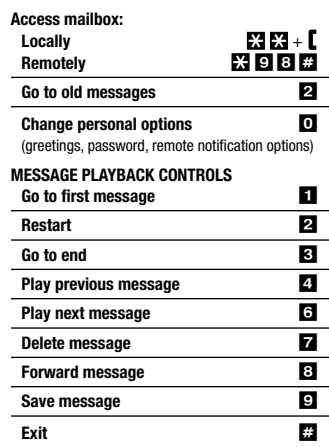

## Using FON-870i Phones with FortiVoice Enterprise Systems

#### Accessing Features

Do not disturb  $\mathbb{Z} \mathbf{Z} \mathbf{B} + \mathbf{I}$  to enable  $\overline{2}$   $\overline{2}$   $\overline{9}$  +  $\overline{6}$  to disable Pick up: Any ringing extension  $\angle$ *K*  $\triangle$  **B**  $\Box$  + **f** Pick up: Specific extension  $\overline{R}$  **B**  $\overline{u}$  + <extension> +  $\overline{u}$ Place caller on hold **Hold** Retrieve caller on hold *Retreive*

### **FURTIDET**

 $\mathbb{R}$ 

CUT  $\uparrow$  and FOLD  $\rightarrow$ 

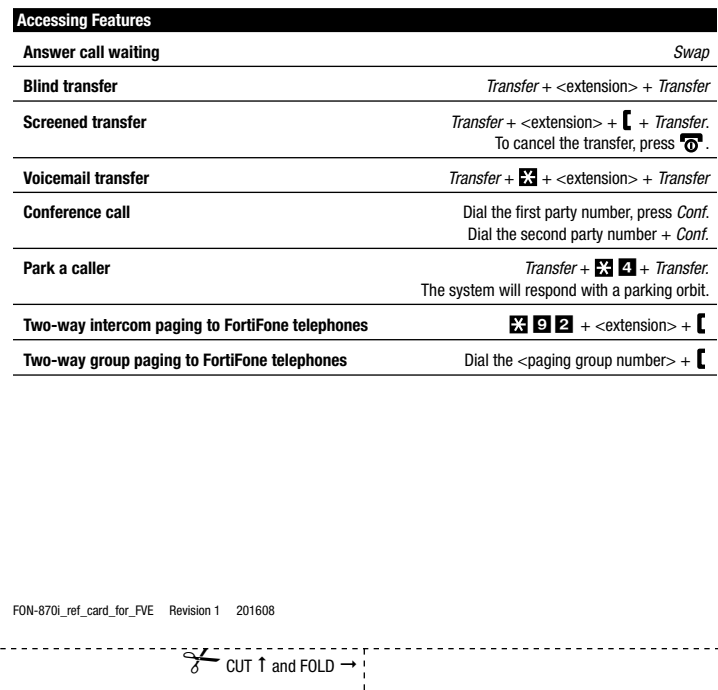

 $\blacksquare$